## NUOVE FUNZIONALITA' «APP SAFETY» SUL PALMARE PTL

Versione 1 del 07-06-2023

L' *App Safety* è l'applicazione sviluppata sul palmare di lavoro del personale portalettere con lo scopo primario di accrescere la **consapevolezza** dei rischi dei lavoratori.

L'iniziativa, rientrante tra gli interventi di **miglioramento**, già individuati all'interno dei DVR di Posta, Comunicazione e Logistica e nel Riesame della Direzione, consente di rafforzare le misure di prevenzione finalizzate ad evitare/ridurre potenziali incidenti/infortuni e ad individuare/programmare le corrispondenti azioni di tutela.

Il sistema, infatti, da un lato, permette di segnalare le **condizioni di pericolo** correlate all'attività dei portalettere durante la gita, attraverso un'attiva interazione con questi ultimi, e, dall'altro, permette di velocizzare la **diffusione** delle informazioni/notizie/procedure aventi impatto sui temi di salute e sicurezza dei lavoratori nonché sui temi ambientali.

In aggiunta, anche al fine della continua sensibilizzazione sull'importanza della corretta attuazione delle misure di protezione, l'applicazione richiede al portalettere, prima dell'uscita in gita, di confermare l'utilizzo di tutti i **dispositivi di protezione individuale**, facendo emergere sistematicamente eventuali criticità e rappresentando, di conseguenza, un agevole strumento per facilitare il **controllo** dei Preposti.

#### **Posteitaliane**

## **SALUTE E SICUREZZA SUL LAVORO** APP SAFETY – FUNZIONALITA'

#### Le **funzionalità** dell'App Safety permettono di:

• **Selezionare** da parte dei lavoratori i DPI indossati (prima dell'inizio gita)

mediante la funzione **Selezione DPI** che è anche raggiunta automaticamente quando il lavoratore chiude sul terminale la fase v preparatoria e passa in gita.

I **preposti** (e gli abilitati al sistema) potranno visualizzare in *Console Web* i DPI selezionati nel nuovo **report Selezioni DPI**

#### • **Aumentare la consapevolezza** dei PTL sui rischi

mediante la funzione **Rilevazione Rischi** per **segnalare (uso volontario)**:

- *Condizione non sicura* (Eventi atmosferici eccezionali , Nube tossica/incendio, Terremoto, Aggressioni, Attrezzature, Viabilità, Altro)
- *Mancato infortunio* chiamato anche *Near miss* (Aggressioni, Attrezzature, Caduta/inciampo, Uso veicoli, Viabilità, Altro)
- *Infortunio* (Aggressioni, Caduta/inciampo, MMC/ergonomia, Uso veicoli, Altro) v
- Le segnalazioni verranno veicolate a:
- *Console Web*
- *Situation Room* (per Eventi atmosferici eccezionali , Nube tossica/incendio, Terremoto)

I **preposti** (e gli abilitati al sistema) potranno visualizzare in *Console Web* le segnalazioni nel nuovo **report Rilevazioni Rischi**

#### **ATTIVAZIONE 2024**

**ATTIVA**

**DA ATTIVARE**

- **Informare** tempestivamente il PTL di condizioni di pericolo imminente (*a cura della Situation Room*) mediante la funzione **Messaggi Situation Room** che non verrà attivata in questa fase
- **Velocizzare** la diffusione di informazioni/notizie/procedure inerenti la Sicurezza sul Lavoro e Ambiente mediante la funzione **Informazioni SSL** per l'invio di messaggi di testo, foto, documenti relativi a Sicurezza sul Lavoro e Ambiente

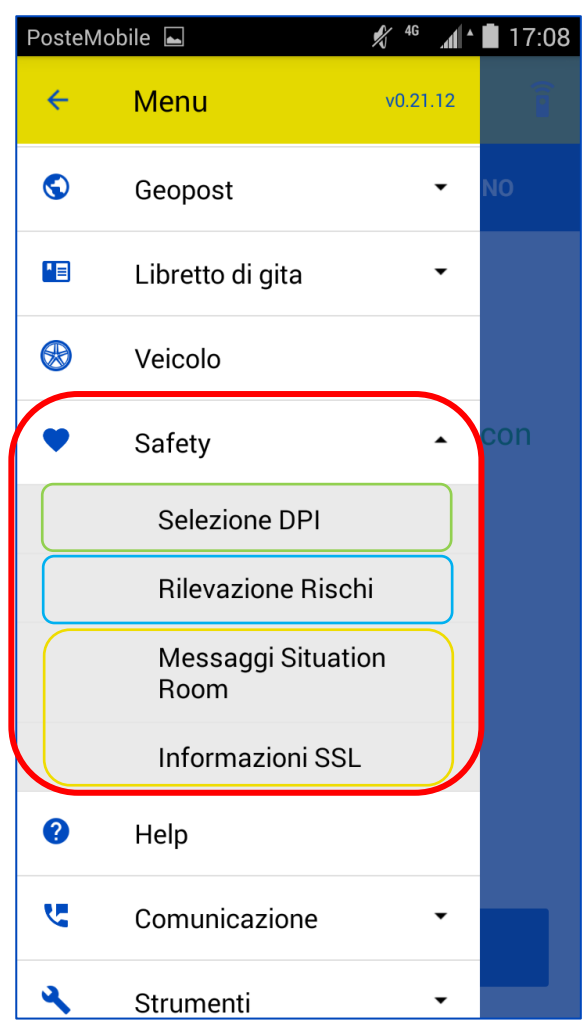

#### **Posteitaliane**

80

### RILEVAZIONE RISCHI

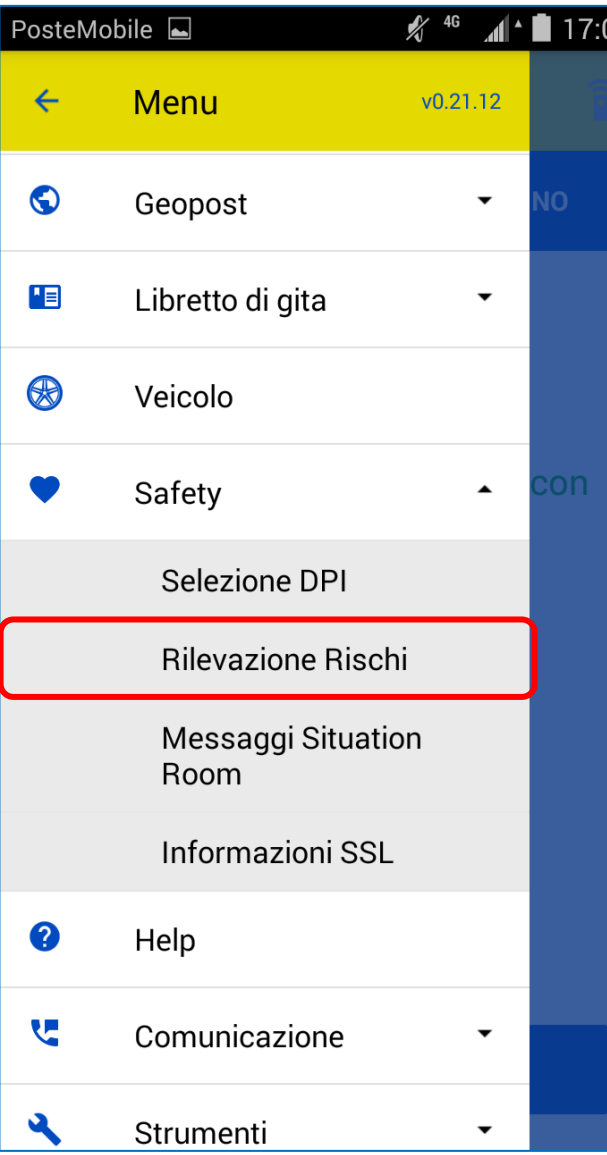

Si **possono** segnalare (categorie):

- $\triangleright$  condizioni non sicure
- ➢ *near miss* (mancati infortuni)
- ➢ infortuni

Le segnalazioni verranno veicolate a:

- *Console Web*
- *Situation Room (solo per gli eventi evidenziati)*

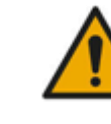

**ATTENZIONE:** I **preposti** e gli abilitati al sistema potranno visualizzare in *Console Web* le segnalazioni **nel nuovo report «RILEVAZIONE RISCHI»**

Le **categorie** di rischio e le *sottocategorie* selezionabili

sono:

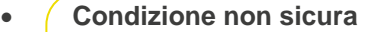

- o *Eventi atmosferici eccezionali*
- o *Nube tossica/incendio*
- o *Terremoto*
- o *Aggressioni*
- o *Attrezzature*
- o *Viabilità*
- o *Altro*
- **Near Miss**
	- o *Aggressioni*
	- o *Attrezzature*
	- o *Caduta/inciampo*
	- o *Uso veicoli*
	- o *Viabilità*
	- o *Altro*
- **Infortunio**
	- o *Aggressioni*
	- o *Caduta/inciampo*
	- o *MMC/ergonomia*
	- o *Uso veicoli*
	- o *Altro*

#### RILEVAZIONE RISCHI

Selezionare e completare i 3 campi obbligatori: «**Categoria rischio**», «**Sottocategoria rischio**» e «**Note**».

Per una descrizione efficace allegare **foto** (max 2) ed un **messaggio vocale.**

PosteMobile

**NUOVA RIL** 

Categoria ri

 $\leftarrow$ 

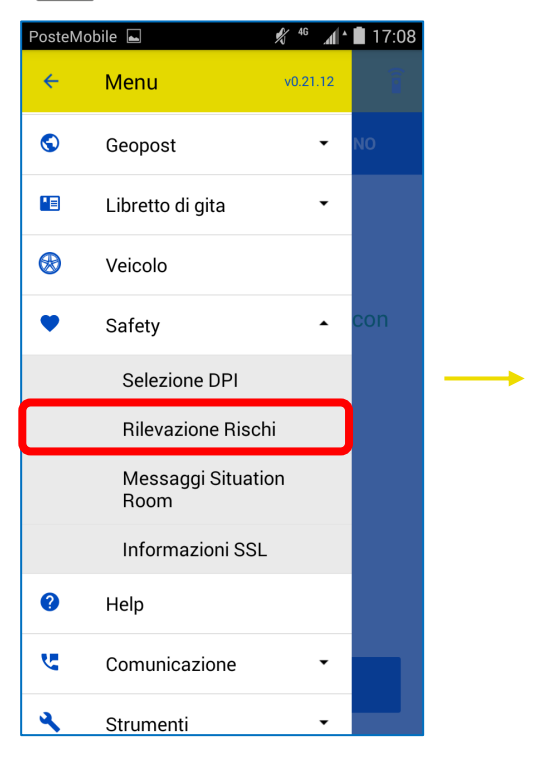

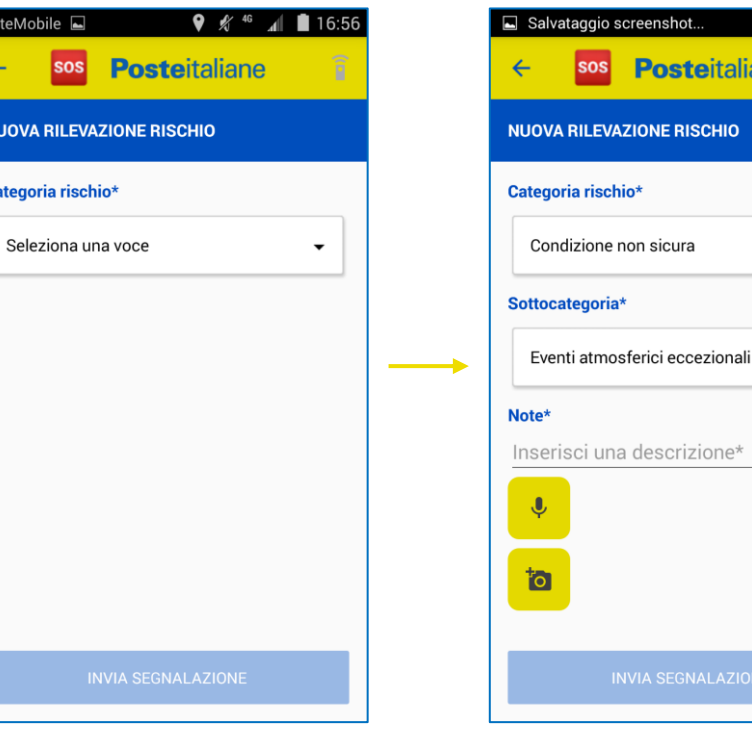

Selezionare una tra le seguenti categorie:

- Condizione non sicura
- *near miss*
- Infortunio

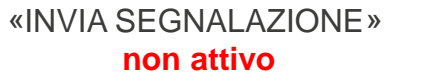

«INVIA SEGNALAZIONE» **non attivo**

sottocategoria di rischio.

screenshot...

**AZIONE RISCHIO** 

**Posteitaliane** 

 $\overline{\phantom{a}}$ 

 $\overline{\phantom{0}}$ 

Selezionare la

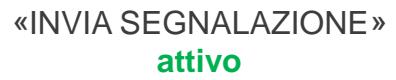

Inserire una nota (campo obbligatorio) con ulteriori dettagli e riferimenti

**INVIA SEGNALAZIONE** 

● 8 % 46 4 18:30

 $\blacktriangledown$ 

00:03

**Posteitaliane** 

geografici

'osteMobile

sos

Categoria rischio\*

Sottocategoria\*

Note<sup>\*</sup>

 $\overline{\mathbf{C}}$ 

**NUOVA RILEVAZIONE RISCHIO** 

Condizione non sicura

Eventi atmosferici eccezionali

Alluvione in Via Nomentana, Roma

 $\leftarrow$ 

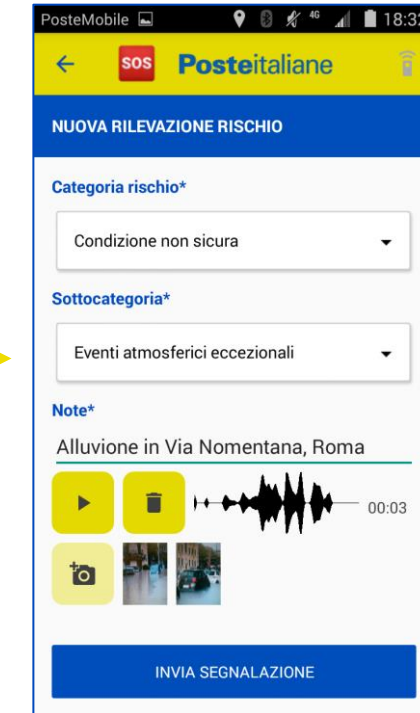

Inserire messaggio audio e acquisire foto (campi facoltativi).

Selezionare «**INVIA SEGNALAZIONE**» per inoltrare la rilevazione

## RILEVAZIONE RISCHI – FOCUS MESSAGGIO AUDIO E FOTO

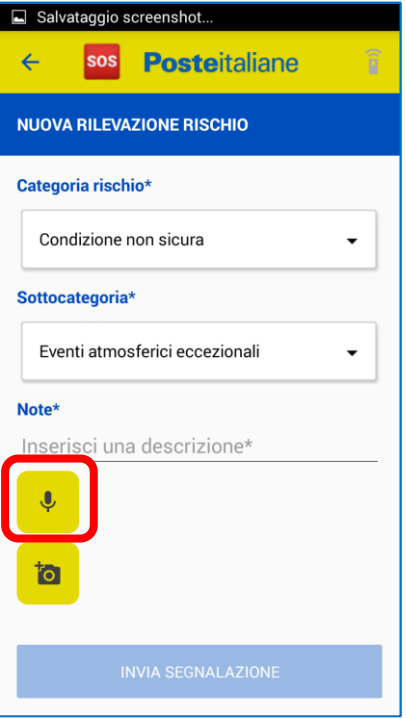

Alla pressione dell'icona del microfono partirà la registrazione del messaggio audio.

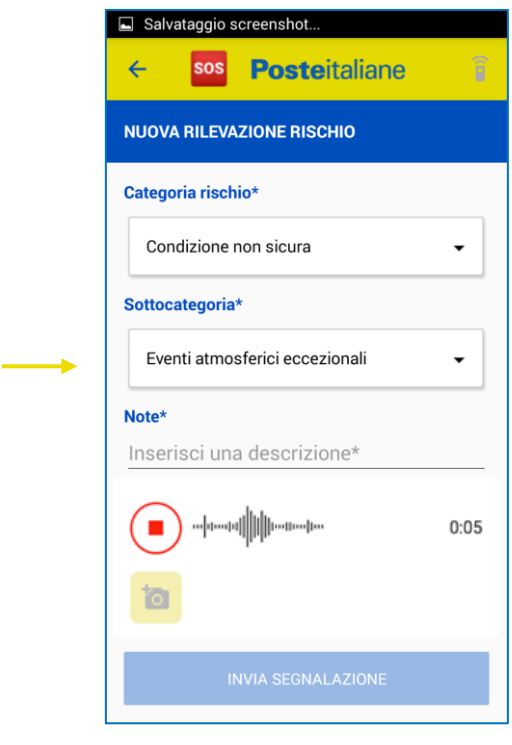

Il pulsante del microfono cambierà simbolo.

Per fermare la registrazione premere il pulsante rosso che indica la registrazione in corso.

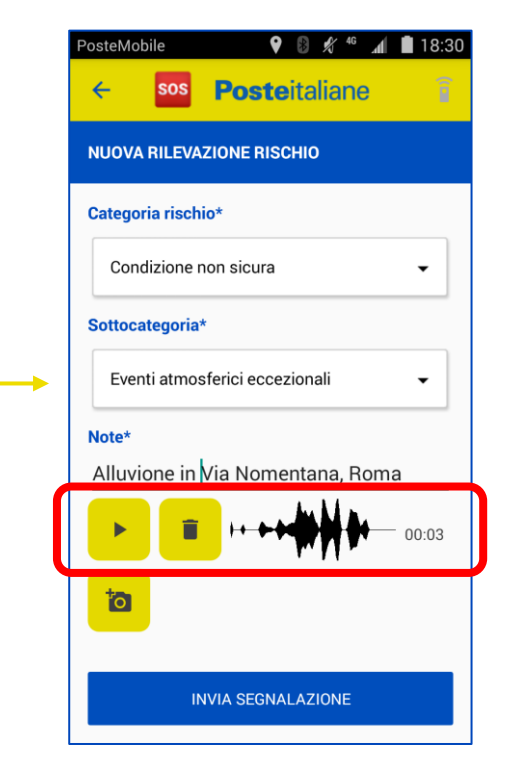

È possibile eliminare o ascoltare il messaggio audio tramite i due pulsanti (PLAY e Cestino).

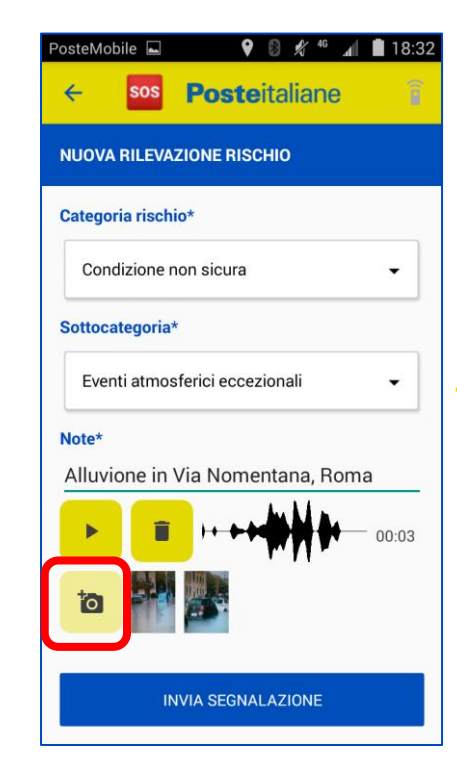

Selezionando l'icona foto, si attiverà la fotocamera per scattare delle foto da allegare alla segnalazione

**Nota Bene:** si possono scattare massimo 2 foto

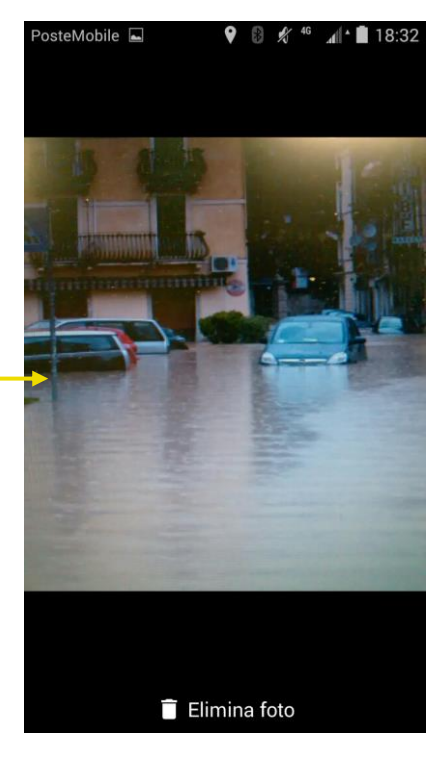

Selezionando una delle foto sarà possibile vederle in modalità estesa e, se necessario, eliminarle.

Selezionando 'Elimina foto', si ritorna alla schermata precedente.

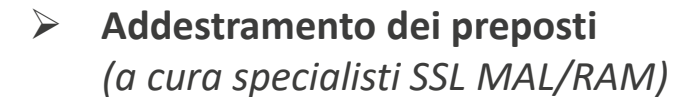

- ➢ **Addestramento a cascata del personale operativo**  *(a cura specialisti SSL MAL/RAM o preposti)*
	- ➢ **A valle dell'addestramento del personale operativo**
		- Giugno 2023 Avvio utilizzo funzionalità **Rilevazione rischi**
		- Giugno 2023 Avvio utilizzo **reportistica** *Console WEB*
			- ➢ 2024 Avvio utilizzo funzionalità **messaggi Situation Room**
			- ➢ 2024 Avvio utilizzo funzionalità **Informazioni SSL** *(a cura di Sede Centrale)*

## **Posteitaliane**

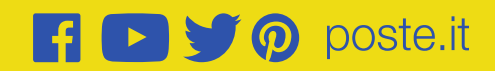